## TXT2XML Parser Crack Free Download X64

## **Download**

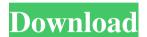

TXT2XML Parser Crack+ Incl Product Key X64 [March-2022]

\* Adds element generation support to XMLFormatter files. \* Adds support for XML namespaces, using XMLFormatter Namespace files. \* This version added support for element declarations using a standard XSD schema (XML Schema Definition, XML Schema Definition 1.0, XML Schema Definition 1.1, XML Schema Definition 1.1 Part 2, XML Schema Definition 1.2). \* Added support for setting the default element name. \* Added support for setting the default attribute name. \* Added support for an "empty" element tag. \* Added support for XML comment lines. \* Added support for XML comment lines. \* Added support for the support for XML comment lines. \* Added support for XML comment lines. \* Added support for XML comment lines. \* Add

document encoding. \* Added support for document type declarations. \* Added support for setting the root element. Added support for a "root" element. Added support for setting the element names, attribute names, default names and defaults. \* Added support for XSL transformations. \* Added support for the "attributes", "attributes\_no\_elements" and "attributes\_no\_namespaces" options. \* Added support for generating "imports" and "exports". \* Added support for setting the input files for the document and formatters. \* Added support for setting the name of the element tag. \* Added support for setting the localname of the element tag. \* Added support for a "default\_output\_format" option. \* Added support for setting the root element. \* Added support for copying the "title" of the document. \* Added support for the "body\_copy" option. \* Added support for setting the "title" of the document. \* Added support for writing elements to a specific file. \* Added support for generating the

"parsed" (see "is\_parsed" option) and
"input\_file" (see "input\_file" option)
properties. \* Added support for setting the
"elements" option. \* Added support for
setting the "properties" option. \* Added
support for setting the "encoding" option. \*
Added support for the "escape" property. \*
Added support for setting the "tags" option.
\* Added support for the "schema" option. \*
Added support for the "flags" option. \*
Added support for the "dtd\_version"
option. \* Added support for the
"ignore\_tags" option. \*

TXT2XML Parser Crack + With Registration Code Free

KEYMACRO, the Key Manager Macro, is

a simple macro language that allows you to quickly define your own macros.

KEYMACRO is designed to streamline the creation of documentation, be it project, build, or data documentation. With the Key Manager Macro, you can write your own documents using a simple keyboard-based IDE. VSCommands (which replaces "Cmd" and "Ctrl") are a list of functions that can

be called, or a list of commands to execute. This is a short list of commands to use as shortcuts for common tasks. This is a simple application that uses the Phone and Screen class to let you send text messages.

Send a message and then select to either view the text message as you have received it, or a preview of the text message you will receive from the recipient. This is a short

listing of common commands and operations that most people use in Winamp. You can easily add your own commands by loading.conf files that use the same formats as the default winamp config files. To run "Tail -f log" or "tail -f log" from the command line (pause before typing "shiftctrl-t", CTRL-D or CTRL-Z). This will give you the last ten commands and their respective output lines. You can use CTRL-Q to remove all the lines from the history. If you are using screen, CTRL-A will take you to the beginning of the file, CTRL-E to the end of the file, and CTRL-K to refresh the view of the log. Speed up your editing by using CTRL-K for "fast" keyboard

4/9

editing with AutoComplete. Manage your workspace easily with CTRL-N, CTRL-P, CTRL-U and CTRL-D. Save the window position by pressing CTRL-W, CTRL-A or CTRL-S. Create notes on the top of the screen by pressing CTRL-L. Use CTRL-L again to remove the notes. Set how many lines of history to keep by pressing CTRL-H. Turn text highlighting on and off with CTRL-K, CTRL-L and CTRL-U. With all of the above commands, you can use the CTRL-Q to "clear" the screen. Recent help topics: You can use CTRL-N or CTRL-P to "Next" or "Previous" which will scroll up or down the command 80eaf3aba8

**TXT2XML Parser** 

What's New In TXT2XML Parser?

Txt2XML Parser is a powerful yet easy to use tool. It allows you to quickly parse a list of text lines (files or strings) and generate XML documents or XML files. The code itself is extremely easy to learn and use, but it also has lots of options to make it a powerful tool. The Txt2XML Parser library is written in C# and runs on Windows platform. It is small, easy to use and does not require any additional libraries. The library is composed of a sample.xml file, a sample.txt file and a sample.Formatter.xml file. Features: Text input/output. Works with Microsoft Windows, Linux and Mac OSX platforms. Allows you to parse files and/or strings in XML form. Gives you the possibility to use XML formatters that allow you to parse a list of text lines. This tool allows you to quickly parse and generate XML from a list of text lines (files or strings). The code itself is extremely

easy to learn and use, but it also has a lot of options to make it a powerful tool. XML Document Generators: Create XML files or XML documents from Txt2XML Parser sample.xml. Parses the input file or string, parses the XML input file and gives you the generated XML document. The code itself is extremely easy to learn and use, but it also has a lot of options to make it a powerful tool. The Txt2XML Parser library is written in C# and runs on Windows platform. It is small, easy to use and does not require any additional libraries. The library is composed of a sample.xml file, a sample.txt file and a sample.Formatter.xml file. How does it work? XML Formatter: Gives you the possibility to store XML rules in XML files. Parses a list of text lines (files or strings). Creates an XML file from the list of text lines. Creates XML files from your own data source. Uses a Txt2XML Parser library that allows you to parse a list of text lines (files or strings). How to use it? Txt2XML Parser Save this XML Formatter file as any name you like.

This XML Formatter file must be in.xml extension. Create a new console application and add the references to the Txt2XML Parser library in your new console application. In the new console application, add a method that takes a file or string parameter and returns a bool indicating whether the method succeeded. Add an empty method to the Txt2XML

## **System Requirements For TXT2XML Parser:**

OS: Windows XP/Vista/7/8, 64-bit
Processor: Intel® Core<sup>TM</sup> 2 Duo (2.8 GHz
or faster, recommended) Memory: 2 GB
RAM Hard Disk: 40 GB of available space
Graphics: DirectX® 10-class or higher
video card with 1 GB of video memory
(GeForce® 320 GT or higher
recommended) Additional Notes: Windows® operating systems may differ in
memory requirements and output
resolution. We recommend that you try one
of the Windows® operating systems before

https://madeinamericabest.com/wp-content/uploads/2022/06/xelnel.pdf

https://trvldy.com/wp-content/uploads/2022/06/opalharo.pdf

https://staging.sonicscoop.com/advert/referer-control-for-chrome-crack-for-pc-latest-2022/

https://sbrelo.com/upload/files/2022/06/fcEu5slPPZywjwKK6Emc\_05\_1d4440f853cc0b1aa5fcd95d6e5c1555\_file.pdf

https://fitnessclub.boutique/girdac-image-editor-and-converter-pro-crack-registration-code/

https://neherbaria.org/portal/checklists/checklist.php?clid=9722

https://monloff.com/freecellotuner-crack/

https://poipigurti1983.wixsite.com/disctaseti/post/world-population-monitor-crack-free

https://vitinhlevan.com/wp-content/uploads/2022/06/taabelv.pdf

http://www.7daystobalance.com/advert/sismics-reader-crack-activation-code-with-keygen-x64/

9/9